# Carbon Help Manager Reference

**Carbon > User Experience**

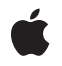

**2004-03-01**

### á

Apple Inc. © 2004 Apple Computer, Inc. All rights reserved.

No part of this publication may be reproduced, stored in a retrieval system, or transmitted, in any form or by any means, mechanical, electronic, photocopying, recording, or otherwise, without prior written permission of Apple Inc., with the following exceptions: Any person is hereby authorized to store documentation on a single computer for personal use only and to print copies of documentation for personal use provided that the documentation contains Apple's copyright notice.

The Apple logo is a trademark of Apple Inc.

Use of the "keyboard" Apple logo (Option-Shift-K) for commercial purposes without the prior written consent of Apple may constitute trademark infringement and unfair competition in violation of federal and state laws.

No licenses, express or implied, are granted with respect to any of the technology described in this document. Apple retains all intellectual property rights associated with the technology described in this document. This document is intended to assist application developers to develop applications only for Apple-labeled computers.

Every effort has been made to ensure that the information in this document is accurate. Apple is not responsible for typographical errors.

Apple Inc. 1 Infinite Loop Cupertino, CA 95014 408-996-1010

.Mac is a registered service mark of Apple Inc.

Apple, the Apple logo, Carbon, Mac, and Mac OS are trademarks of Apple Inc., registered in the United States and other countries.

Simultaneously published in the United States and Canada.

**Even though Apple has reviewed this document, APPLE MAKESNOWARRANTYOR REPRESENTATION, EITHER EXPRESS OR IMPLIED, WITH RESPECT TO THIS DOCUMENT, ITS QUALITY, ACCURACY, MERCHANTABILITY,OR FITNESS FOR A PARTICULAR** PURPOSE. AS A RESULT, THIS DOCUMENT IS<br>PROVIDED "AS IS," AND YOU, THE READER, ARE<br>ASSUMING THE ENTIRE RISK AS TO ITS QUALITY **AND ACCURACY.**

**IN NO EVENT WILL APPLE BE LIABLE FOR DIRECT, INDIRECT, SPECIAL, INCIDENTAL, OR**

**CONSEQUENTIALDAMAGES RESULTINGFROM ANY DEFECT OR INACCURACY IN THIS DOCUMENT, even if advised of the possibility of such damages.**

**THE WARRANTY AND REMEDIES SET FORTH ABOVE ARE EXCLUSIVE AND IN LIEU OF ALL OTHERS, ORAL OR WRITTEN, EXPRESS OR IMPLIED. No Apple dealer, agent, or employee is authorized to make any modification, extension, or addition to this warranty.**

**Some states do not allow the exclusion orlimitation of implied warranties or liability for incidental or consequential damages, so the above limitation or exclusion may not apply to you. This warranty gives you specific legal rights, and you may also have other rights which vary from state to state.**

### Contents

### **Carbon Help Manager [Reference](#page-4-0) 5**

[Overview](#page-4-1) 5 [Functions](#page-4-2) by Task 5 [Obtaining](#page-4-3) a Reference to the Help Menu 5 [Attaching](#page-4-4) Help Tag Content Directly to an Object 5 Installing and [Retrieving](#page-5-0) Help Tag Callbacks 6 [Displaying](#page-5-1) and Hiding Help Tags 6 Enabling and [Disabling](#page-5-2) Help Tags 6 [Getting](#page-5-3) and Setting Help Tag Delay Time 6 Working With Universal [Procedure](#page-6-0) Pointers to Help Tag Callback Functions 7 [Functions](#page-6-1) 7 [DisposeHMControlContentUPP](#page-6-2) 7 [DisposeHMMenuItemContentUPP](#page-7-0) 8 [DisposeHMMenuTitleContentUPP](#page-7-1) 8 [DisposeHMWindowContentUPP](#page-8-0) 9 [HMAreHelpTagsDisplayed](#page-8-1) 9 [HMDisplayTag](#page-8-2) 9 [HMGetControlContentCallback](#page-9-0) 10 [HMGetControlHelpContent](#page-9-1) 10 [HMGetHelpMenu](#page-10-0) 11 [HMGetMenuItemContentCallback](#page-11-0) 12 [HMGetMenuItemHelpContent](#page-11-1) 12 [HMGetMenuTitleContentCallback](#page-12-0) 13 [HMGetTagDelay](#page-12-1) 13 [HMGetWindowContentCallback](#page-13-0) 14 [HMGetWindowHelpContent](#page-13-1) 14 [HMHideTag](#page-14-0) 15 [HMInstallControlContentCallback](#page-14-1) 15 [HMInstallMenuItemContentCallback](#page-15-0) 16 [HMInstallMenuTitleContentCallback](#page-16-0) 17 [HMInstallWindowContentCallback](#page-17-0) 18 [HMSetControlHelpContent](#page-17-1) 18 [HMSetHelpTagsDisplayed](#page-18-0) 19 [HMSetMenuItemHelpContent](#page-18-1) 19 [HMSetTagDelay](#page-19-0) 20 [HMSetWindowHelpContent](#page-20-0) 21 [InvokeHMControlContentUPP](#page-20-1) 21 [InvokeHMMenuItemContentUPP](#page-21-0) 22 [InvokeHMMenuTitleContentUPP](#page-22-0) 23 [InvokeHMWindowContentUPP](#page-23-0) 24 [NewHMControlContentUPP](#page-24-0) 25

[NewHMMenuItemContentUPP](#page-25-0) 26 [NewHMMenuTitleContentUPP](#page-26-0) 27 [NewHMWindowContentUPP](#page-26-1) 27 [Callbacks](#page-27-0) 28 [HMControlContentProcPtr](#page-27-1) 28 [HMMenuItemContentProcPtr](#page-28-0) 29 [HMMenuTitleContentProcPtr](#page-29-0) 30 [HMWindowContentProcPtr](#page-31-0) 32 Data [Types](#page-32-0) 33 [HMHelpContentRec](#page-32-1) 33 [HMHelpContentPtr](#page-33-0) 34 [HMHelpContent](#page-33-1) 34 [HMControlContentUPP](#page-34-0) 35 [HMWindowContentUPP](#page-35-0) 36 [HMMenuItemContentUPP](#page-35-1) 36 [HMMenuTitleContentUPP](#page-35-2) 36 [Constants](#page-36-0) 37 Help [Manager](#page-36-1) Version 37 Content [Request](#page-36-2) Types 37 Help Tag [Content](#page-37-0) Types 38 Help Tag Display [Locations](#page-38-0) 39 Content [Provided](#page-41-0) Types 42 Help Tag [Content](#page-42-0) Indexes 43 Obsolete Help Tag Display [Locations](#page-42-1) 43 Result [Codes](#page-43-0) 44

### **[Document](#page-44-0) Revision History 45**

**[Index](#page-46-0) 47**

# <span id="page-4-0"></span>Carbon Help Manager Reference

**Declared** in MacHelp.h

**Framework:** Carbon/Carbon.h

## <span id="page-4-1"></span>**Overview**

The Carbon Help Manager is an API that provides an interface for displaying short onscreen hints in help tags. You can attach identifying text to individual windows, menus, or controls. Help tags replace Balloon Help, introduced with System 7.

This document is relevant for developers creating a user interface for their Carbon application. To use this document, you should be familiar with the basics of programming with the fundamental objects of the Mac OS user interface (windows, menus, controls, and so forth)

## <span id="page-4-2"></span>Functions by Task

### <span id="page-4-3"></span>**Obtaining a Reference to the Help Menu**

<span id="page-4-4"></span>[HMGetHelpMenu](#page-10-0) (page 11) Returns a reference to the Help menu.

### **Attaching Help Tag Content Directly to an Object**

[HMSetControlHelpContent](#page-17-1) (page 18) Associates a help tag with a control. [HMSetWindowHelpContent](#page-20-0) (page 21) Associates a help tag with a window. [HMSetMenuItemHelpContent](#page-18-1) (page 19) Associates a help tag with a menu item. [HMGetControlHelpContent](#page-9-1) (page 10) Returns the help tag associated with a control. [HMGetWindowHelpContent](#page-13-1) (page 14) Returns the help tag associated with a window. [HMGetMenuItemHelpContent](#page-11-1) (page 12) Returns the help tag associated with a menu item.

### **Installing and Retrieving Help Tag Callbacks**

<span id="page-5-0"></span>[HMInstallControlContentCallback](#page-14-1) (page 15) Installs a help tag callback for a control. [HMInstallWindowContentCallback](#page-17-0) (page 18) Installs a help tag callback for a window. [HMInstallMenuItemContentCallback](#page-15-0) (page 16) Installs a help tag callback for a menu's items. [HMInstallMenuTitleContentCallback](#page-16-0) (page 17) Installs a help tag callback for a menu title. [HMGetControlContentCallback](#page-9-0) (page 10) Retrieves the help tag callback associated with a control. [HMGetWindowContentCallback](#page-13-0) (page 14) Retrieves the help tag callback associated with a window. [HMGetMenuItemContentCallback](#page-11-0) (page 12) Retrieves the help tag callback associated with a menu's items. [HMGetMenuTitleContentCallback](#page-12-0) (page 13) Retrieves the help tag callback associated with a menu's title.

### <span id="page-5-1"></span>**Displaying and Hiding Help Tags**

[HMDisplayTag](#page-8-2) (page 9) Displays a help tag at an application-defined location. [HMHideTag](#page-14-0) (page 15) Hides the most recently displayed help tag.

### <span id="page-5-2"></span>**Enabling and Disabling Help Tags**

[HMAreHelpTagsDisplayed](#page-8-1) (page 9) Determines whether help tags are currently enabled. [HMSetHelpTagsDisplayed](#page-18-0) (page 19) Enables or disables help tags.

### <span id="page-5-3"></span>**Getting and Setting Help Tag Delay Time**

[HMSetTagDelay](#page-19-0) (page 20) Sets the help tag delay time. [HMGetTagDelay](#page-12-1) (page 13) Returns the current help tag delay time.

### **Working With Universal Procedure Pointers to Help Tag Callback Functions**

<span id="page-6-0"></span>[NewHMControlContentUPP](#page-24-0) (page 25)

Creates a new universal procedure pointer (UPP) to a help tag callback for a control. [NewHMWindowContentUPP](#page-26-1) (page 27)

Creates a new universal procedure pointer (UPP) to a help tag callback for a window. [NewHMMenuItemContentUPP](#page-25-0) (page 26)

Creates a new universal procedure pointer (UPP) to a help tag callback for a menu item. [NewHMMenuTitleContentUPP](#page-26-0) (page 27)

Creates a new universal procedure pointer (UPP) to a help tag callback for a menu title. [DisposeHMControlContentUPP](#page-6-2) (page 7)

Disposes of a universal procedure pointer (UPP) to a help tag callback for a control.

[DisposeHMWindowContentUPP](#page-8-0) (page 9)

Disposes of a universal procedure pointer (UPP) to a help tag callback for a window.

[DisposeHMMenuItemContentUPP](#page-7-0) (page 8)

Disposes of a universal procedure pointer (UPP) to a help tag callback for a menu item.

[DisposeHMMenuTitleContentUPP](#page-7-1) (page 8)

Disposes of a universal procedure pointer (UPP) to a help tag callback for a menu title.

[InvokeHMControlContentUPP](#page-20-1) (page 21)

Calls your help tag callback for a control.

[InvokeHMWindowContentUPP](#page-23-0) (page 24)

Calls your help tag callback for a window.

[InvokeHMMenuItemContentUPP](#page-21-0) (page 22)

Calls your help tag callback for a menu item.

[InvokeHMMenuTitleContentUPP](#page-22-0) (page 23)

Calls your help tag callback for a menu title.

### <span id="page-6-2"></span><span id="page-6-1"></span>**Functions**

### **DisposeHMControlContentUPP**

Disposes of a universal procedure pointer (UPP) to a help tag callback for a control.

```
void DisposeHMControlContentUPP (
   HMControlContentUPP userUPP
);
```
#### **Parameters**

*userUPP*

The UPP to dispose of.

### **Discussion**

To create a UPP to a help tag callback for a control, use  $\mathsf{NewHMController}$   $\mathsf{ContentUPP}$  (page 25). For a description of the help tag callback for a control, see [HMControlContentProcPtr](#page-27-1) (page 28).

### **Availability**

Available in CarbonLib 1.0.2 and later. Available in Mac OS X 10.0 and later.

### **Declared In**

MacHelp.h

### <span id="page-7-0"></span>**DisposeHMMenuItemContentUPP**

Disposes of a universal procedure pointer (UPP) to a help tag callback for a menu item.

```
void DisposeHMMenuItemContentUPP (
   HMMenuItemContentUPP userUPP
```
);

### **Parameters**

*userUPP*

The UPP to dispose of.

### **Discussion**

To create a UPP to a help tag callback for a menu item, use [NewHMMenuItemContentUPP](#page-25-0) (page 26). For a description of the help tag callback for a menu item, see [HMMenuItemContentProcPtr](#page-28-0) (page 29).

### **Availability**

Available in CarbonLib 1.0.2 and later. Available in Mac OS X 10.0 and later.

### **Declared In**

<span id="page-7-1"></span>MacHelp.h

### **DisposeHMMenuTitleContentUPP**

Disposes of a universal procedure pointer (UPP) to a help tag callback for a menu title.

```
void DisposeHMMenuTitleContentUPP (
   HMMenuTitleContentUPP userUPP
);
```
### **Parameters**

*userUPP*

The UPP to dispose of.

### **Discussion**

To create a UPP to a help tag callback for a menu title, use [NewHMMenuTitleContentUPP](#page-26-0) (page 27). For a description of the help tag callback for a menu title, see [HMMenuTitleContentProcPtr](#page-29-0) (page 30).

### **Availability**

Available in CarbonLib 1.0.2 and later. Available in Mac OS X 10.0 and later.

### **Declared In**

MacHelp.h

### <span id="page-8-0"></span>**DisposeHMWindowContentUPP**

Disposes of a universal procedure pointer (UPP) to a help tag callback for a window.

```
void DisposeHMWindowContentUPP (
   HMWindowContentUPP userUPP
);
```
#### **Parameters**

*userUPP*

The UPP to dispose of.

### **Discussion**

To create a UPP to a help tag callback for a window, use [NewHMWindowContentUPP](#page-26-1) (page 27). For a description of the help tag callback for a window, see [HMWindowContentProcPtr](#page-31-0) (page 32).

### **Availability**

Available in CarbonLib 1.0.2 and later. Available in Mac OS X 10.0 and later.

### **Declared In**

<span id="page-8-1"></span>MacHelp.h

### **HMAreHelpTagsDisplayed**

Determines whether help tags are currently enabled.

```
Boolean HMAreHelpTagsDisplayed (
   void
);
```
### **Return Value**

true if help tags are currently enabled; otherwise, false.

#### **Availability**

Available in CarbonLib 1.0.2 and later. Available in Mac OS X 10.0 and later. Not available to 64-bit applications.

### <span id="page-8-2"></span>**Declared In**

MacHelp.h

### **HMDisplayTag**

Displays a help tag at an application-defined location.

```
OSStatus HMDisplayTag (
   const HMHelpContentRec *inContent
);
```
### **Parameters**

*inContent*

A pointer to a help tag structure that describes the help tag you want to display.

### **Return Value**

A result code. See ["Result](#page-43-0) Codes" (page 44).

### **Discussion**

Use the HMDisplayTag function to display a help tag at a location not associated with a control, window, or menu.

### **Availability**

Available in CarbonLib 1.5 and later. Available in Mac OS X 10.0 and later. Not available to 64-bit applications.

### **Declared In**

<span id="page-9-0"></span>MacHelp.h

### **HMGetControlContentCallback**

Retrieves the help tag callback associated with a control.

```
OSStatus HMGetControlContentCallback (
    ControlRef inControl,
    HMControlContentUPP *outContentUPP
);
```
### **Parameters**

*inControl*

A reference to the control for which to retrieve the help tag callback.

### *outContentUPP*

On return, a universal procedure pointer to the help tag callback.

### **Return Value**

A result code. See ["Result](#page-43-0) Codes" (page 44).

### **Discussion**

To install a help tag callback for a control, use the **[HMInstallControlContentCallback](#page-14-1)** (page 15) function.

### **Availability**

Available in CarbonLib 1.0.2 and later. Available in Mac OS X 10.0 and later. Not available to 64-bit applications.

### <span id="page-9-1"></span>**Declared In**

MacHelp.h

### **HMGetControlHelpContent**

Returns the help tag associated with a control.

```
OSStatus HMGetControlHelpContent (
   ControlRef inControl,
    HMHelpContentRec *outContent
);
```
### *inControl*

A reference to the control for which to retrieve the help tag.

### *outContent*

A pointer to a help tag structure. On return, this structure describes the help tag for the control.

### **Return Value**

A result code. See ["Result](#page-43-0) Codes" (page 44).

### **Discussion**

To attach a help tag to a control, use the [HMSetControlHelpContent](#page-17-1) (page 18) function.

### **Availability**

Available in CarbonLib 1.0.2 and later. Available in Mac OS X 10.0 and later. Not available to 64-bit applications.

### **Declared In**

<span id="page-10-0"></span>MacHelp.h

### **HMGetHelpMenu**

Returns a reference to the Help menu.

```
OSStatus HMGetHelpMenu (
   MenuRef *outHelpMenu,
   MenuItemIndex *outFirstCustomItemIndex
);
```
### **Parameters**

*outHelpMenu*

On return, a pointer to a menu reference to the Help menu.

*outFirstCustomItemIndex*

On return, a pointer to the menu item index that will be used by the first application-supplied item added to the menu. This parameter may be NULL.

### **Return Value**

A result code. See ["Result](#page-43-1) Codes" (page 44).

### **Discussion**

The HMGetHelpMenu function returns a reference to the Help menu, to which you can add your own custom menu items.

### **Availability**

Available in CarbonLib 1.1 and later. Available in Mac OS X 10.0 and later. Not available to 64-bit applications.

**Declared In**

MacHelp.h

### <span id="page-11-0"></span>**HMGetMenuItemContentCallback**

Retrieves the help tag callback associated with a menu's items.

```
OSStatus HMGetMenuItemContentCallback (
   MenuRef inMenu,
   HMMenuItemContentUPP *outContentUPP
);
```
### **Parameters**

*inMenu*

A reference to the menu for which to retrieve the menu item help tag callback.

*outContentUPP*

On return, a universal procedure pointer to the help tag callback.

### **Return Value**

A result code. See ["Result](#page-43-0) Codes" (page 44).

### **Discussion**

To install a menu item help tag callback, use the [HMInstallMenuItemContentCallback](#page-15-0) (page 16) function.

### **Availability**

Available in CarbonLib 1.0.2 and later. Available in Mac OS X 10.0 and later. Not available to 64-bit applications.

### <span id="page-11-1"></span>**Declared In**

MacHelp.h

### **HMGetMenuItemHelpContent**

Returns the help tag associated with a menu item.

```
OSStatus HMGetMenuItemHelpContent (
   MenuRef inMenu,
   MenuItemIndex inItem,
   HMHelpContentRec *outContent
);
```
### **Parameters**

*inMenu*

A reference to the menu containing the menu item for which to retrieve the help tag.

*inItem*

The index of the menu item.

*outContent*

A pointer to a help tag structure. On return, this structure describes the help tag for the menu item.

### **Return Value**

A result code. See ["Result](#page-43-0) Codes" (page 44).

### **Discussion**

To attach a help tag to a menu item, use the **[HMSetMenuItemHelpContent](#page-18-1)** (page 19) function.

### **Availability**

Available in CarbonLib 1.0.2 and later. Available in Mac OS X 10.0 and later. Not available to 64-bit applications.

### **Declared In**

<span id="page-12-0"></span>MacHelp.h

### **HMGetMenuTitleContentCallback**

Retrieves the help tag callback associated with a menu's title.

```
OSStatus HMGetMenuTitleContentCallback (
   MenuRef inMenu,
    HMMenuTitleContentUPP *outContentUPP
);
```
**Parameters**

*inMenu*

A reference to the menu for which to retrieve the help tag callback.

*outContentUPP*

On return, a universal procedure pointer to the help tag callback.

### **Return Value**

A result code. See ["Result](#page-43-0) Codes" (page 44).

#### **Discussion**

To install a menu title help tag callback, use the [HMInstallMenuTitleContentCallback](#page-16-0) (page 17) function.

### **Availability**

Available in CarbonLib 1.0.2 and later. Available in Mac OS X 10.0 and later. Not available to 64-bit applications.

### <span id="page-12-1"></span>**Declared In**

MacHelp.h

### **HMGetTagDelay**

Returns the current help tag delay time.

```
OSStatus HMGetTagDelay (
    Duration *outDelay
);
```
#### **Parameters**

*outDelay*

On return, a pointer to the help tag delay time. A positive value represents the delay time in milliseconds; a negative value represents the delay time in microseconds.

### **Return Value**

A result code. See ["Result](#page-43-0) Codes" (page 44).

### **Discussion**

The help tag delay time returned by the HMGetTagDelay function is the amount of time that the mouse must remain motionless over a control, window, menu title, or menu item before the associated help tag is displayed.

### **Availability**

Available in CarbonLib 1.0.2 and later. Available in Mac OS X 10.0 and later. Not available to 64-bit applications.

### **Declared In**

<span id="page-13-0"></span>MacHelp.h

### **HMGetWindowContentCallback**

Retrieves the help tag callback associated with a window.

```
OSStatus HMGetWindowContentCallback (
   WindowRef inWindow,
   HMWindowContentUPP *outContentUPP
```
);

### **Parameters**

*inWindow*

A reference to the window for which to retrieve the help tag callback.

### *outContentUPP*

On return, a universal procedure pointer to the help tag callback.

### **Return Value**

A result code. See ["Result](#page-43-0) Codes" (page 44).

### **Discussion**

To install a help tag callback for a window, use the [HMInstallWindowContentCallback](#page-17-0) (page 18) function.

### **Availability**

Available in CarbonLib 1.0.2 and later. Available in Mac OS X 10.0 and later. Not available to 64-bit applications.

### <span id="page-13-1"></span>**Declared In**

MacHelp.h

### **HMGetWindowHelpContent**

Returns the help tag associated with a window.

```
OSStatus HMGetWindowHelpContent (
   WindowRef inWindow,
    HMHelpContentRec *outContent
);
```
### *inWindow*

A reference to the window for which to retrieve the help tag.

#### *outContent*

A pointer to a help tag structure. On return, this structure describes the help tag for the window.

**Return Value** A result code. See ["Result](#page-43-0) Codes" (page 44).

### **Discussion**

To attach a help tag to a window, use the [HMSetWindowHelpContent](#page-20-0) (page 21) function.

### **Availability**

Available in CarbonLib 1.0.2 and later. Available in Mac OS X 10.0 and later. Not available to 64-bit applications.

### **Declared In**

<span id="page-14-0"></span>MacHelp.h

### **HMHideTag**

Hides the most recently displayed help tag.

```
OSStatus HMHideTag (
    void
);
```
### **Return Value**

A result code. See ["Result](#page-43-0) Codes" (page 44).

### **Discussion**

The Carbon Help Manager automatically removes help tags from the screen when user input occurs. To hide a tag before the Carbon Help Manager removes it, use the HMHideTag function. HMHideTag removes the most recently displayed help tag from the screen. If no help tag is currently visible, HMHideTag does nothing.

### **Availability**

Available in CarbonLib 1.5 and later. Available in Mac OS X 10.1 and later. Not available to 64-bit applications.

### <span id="page-14-1"></span>**Declared In**

MacHelp.h

### **HMInstallControlContentCallback**

Installs a help tag callback for a control.

```
OSStatus HMInstallControlContentCallback (
    ControlRef inControl,
   HMControlContentUPP inContentUPP
);
```
### *inControl*

A reference to the control for which to install the help tag callback.

### *inContentUPP*

A universal procedure pointer to the help tag callback.

### **Return Value**

A result code. See ["Result](#page-43-0) Codes" (page 44).

### **Discussion**

HMInstallControlContentCallback associates your help tag callback with the control specified in the inControl parameter. Thereafter, whenever the user hovers the mouse over this control, the Carbon Help Manager calls your callback to determine the content to display in the help tag for the control. For a description of the help tag callback for a control, see HMControl ContentProcPtr (page 28).

### **Availability**

Available in CarbonLib 1.0.2 and later. Available in Mac OS X 10.0 and later. Not available to 64-bit applications.

### **Declared In**

<span id="page-15-0"></span>MacHelp.h

### **HMInstallMenuItemContentCallback**

### Installs a help tag callback for a menu's items.

```
OSStatus HMInstallMenuItemContentCallback (
   MenuRef inMenu,
   HMMenuItemContentUPP inContentUPP
);
```
### **Parameters**

*inMenu*

A reference to the menu for which to install the help tag callback.

*inContentUPP*

A universal procedure pointer to the help tag callback.

### **Return Value**

A result code. See ["Result](#page-43-0) Codes" (page 44).

### **Discussion**

HMInstallMenuItemContentCallback associates your help tag callback with the menu specified in the inMenu parameter. Thereafter, whenever the user hovers the mouse over a menu item in this menu, the Carbon Help Manager calls your callback to determine the content to display in the help tag for the menu item. For a description of the help tag callback for a menu item, see [HMMenuItemContentProcPtr](#page-28-0) (page 29).

### **Special Considerations**

Although the HMInstallMenuItemContentCallback function is available in CarbonLib, CarbonLib currently does not support menu item help tags. Any help tag content you supply for a menu item using a help tag callback in CarbonLib is not displayed.

### **Availability**

Available in CarbonLib 1.0.2 and later. Available in Mac OS X 10.0 and later. Not available to 64-bit applications.

### **Declared In**

<span id="page-16-0"></span>MacHelp.h

### **HMInstallMenuTitleContentCallback**

Installs a help tag callback for a menu title.

```
OSStatus HMInstallMenuTitleContentCallback (
   MenuRef inMenu,
   HMMenuTitleContentUPP inContentUPP
);
```
### **Parameters**

*inMenu*

A reference to the menu for which to install the help tag callback.

*inContentUPP*

A universal procedure pointer to the help tag callback.

### **Return Value**

A result code. See ["Result](#page-43-0) Codes" (page 44).

### **Discussion**

HMInstallMenuTitleContentCallback associates your help tag callback with the menu specified in the inMenu parameter. Thereafter, whenever the user hovers the mouse over the title of this menu in the menu bar, the Carbon Help Manager calls your callback to determine the content to display in the help tag for the menu title. For a description of the help tag callback for a menu title, see [HMMenuTitleContentProcPtr](#page-29-0) (page 30).

### **Special Considerations**

Although the HMInstallMenuTitleContentCallback function is available in CarbonLib, CarbonLib does not support menu title help tags. Any help tag content you supply for a menu title using a help tag callback in CarbonLib is not displayed.

### **Availability**

Available in CarbonLib 1.0.2 and later. Available in Mac OS X 10.0 and later. Not available to 64-bit applications.

### **Declared In**

MacHelp.h

### <span id="page-17-0"></span>**HMInstallWindowContentCallback**

Installs a help tag callback for a window.

```
OSStatus HMInstallWindowContentCallback (
   WindowRef inWindow,
   HMWindowContentUPP inContentUPP
);
```
### **Parameters**

*inWindow*

A reference to the window for which to install the help tag callback.

*inContentUPP*

A universal procedure pointer to the help tag content callback.

### **Return Value**

A result code. See ["Result](#page-43-0) Codes" (page 44).

### **Discussion**

HMInstallWindowContentCallback associates your help tag callback with the window specified in the inWindow parameter. Thereafter, whenever the user hovers the mouse over this window, the Carbon Help Manager calls this callback to determine the content to display in the help tag for the window. For a description of the help tag callback for a window, see [HMWindowContentProcPtr](#page-31-0) (page 32).

#### **Availability**

Available in CarbonLib 1.0.2 and later. Available in Mac OS X 10.0 and later. Not available to 64-bit applications.

### <span id="page-17-1"></span>**Declared In**

MacHelp.h

### **HMSetControlHelpContent**

Associates a help tag with a control.

```
OSStatus HMSetControlHelpContent (
   ControlRef inControl,
   const HMHelpContentRec *inContent
);
```
### **Parameters**

*inControl*

A reference to the control with which you want to associate the help tag.

*inContent*

A pointer to a help tag structure that describes the help tag for the control.

#### **Return Value**

A result code. See ["Result](#page-43-0) Codes" (page 44).

#### **Discussion**

Once you attach a help tag to a control using the HMSetControlHelpContent function, this help tag is displayed by the Carbon Help Manager whenever the user hovers the mouse over the control while help tags are enabled.

Use HMSetControlHelpContent to supply the content for a help tag when you create a control. To supply the content for a help tag only when the tag is about to be displayed to the user, install a help tag callback for the control with the function **[HMInstallControlContentCallback](#page-14-1)** (page 15).

### **Availability**

Available in CarbonLib 1.0.2 and later. Available in Mac OS X 10.0 and later. Not available to 64-bit applications.

**Declared In**

<span id="page-18-0"></span>MacHelp.h

### **HMSetHelpTagsDisplayed**

Enables or disables help tags.

```
OSStatus HMSetHelpTagsDisplayed (
    Boolean inDisplayTags
);
```
### **Parameters**

*inDisplayTags* Pass true to enable help tags; false to disable help tags.

### **Return Value**

A result code. See ["Result](#page-43-0) Codes" (page 44).

### **Discussion**

Help tags are enabled by default when an application is launched; your application does not need to call HMSetHelpTagsDisplayed to turn on help tag display. Disabling help tags with HMSetHelpTagsDisplayed only turns off help tags in your application; help tag display in other applications is unaffected.

### **Availability**

Available in CarbonLib 1.0.2 and later. Available in Mac OS X 10.0 and later. Not available to 64-bit applications.

### <span id="page-18-1"></span>**Declared In**

MacHelp.h

### **HMSetMenuItemHelpContent**

Associates a help tag with a menu item.

```
OSStatus HMSetMenuItemHelpContent (
   MenuRef inMenu,
   MenuItemIndex inItem,
    const HMHelpContentRec *inContent
);
```
### **Parameters**

*inMenu*

A reference to the menu containing the menu item with which to associate the help tag.

### *inItem*

The index of the menu item.

### *inContent*

A pointer to a help tag structure that describes the help tag for the menu item.

### **Return Value**

A result code. See ["Result](#page-43-0) Codes" (page 44).

### **Discussion**

Once you attach a help tag to a menu item using the HMSetMenuItemHelpContent function, this help tag is displayed by the Carbon Help Manager whenever the user hovers the mouse over the menu item while help tags are enabled.

Use HMSetMenuItemHelpContent to supply the content for a help tag when you create a menu. To supply the content for a help tag only when the tag is about to be displayed to the user, install a help tag callback for the menu's items with the function  $HMInstallMenuItemContentCallback (page 16)$  $HMInstallMenuItemContentCallback (page 16)$ .

### **Special Considerations**

CarbonLib does not support menu item help tags. Any help tag content you supply with the HMSetMenuItemHelpContent function in CarbonLib is not displayed.

In versions of Mac OS X version 10.1 and earlier, the Carbon Help Manager does not correctly interpret an empty rectangle in the absHotRect field of the help tag structure passed to HMSetMenuItemHelpContent when setting the help content for a menu title. Because there is no Menu Manager function for determining the bounds of a menu title, Apple recommends that you install a help tag callback to supply help content for a menu title. See [HMMenuTitleContentProcPtr](#page-29-0) (page 30) for a description of the help tag callback for a menu title.

### **Availability**

Available in CarbonLib 1.0.2 and later. Available in Mac OS X 10.0 and later. Not available to 64-bit applications.

### <span id="page-19-0"></span>**Declared In**

MacHelp.h

### **HMSetTagDelay**

Sets the help tag delay time.

```
OSStatus HMSetTagDelay (
   Duration inDelay
);
```
### **Parameters**

*inDelay*

The help tag delay time. A positive value represents the delay time in milliseconds; a negative value represents the delay time in microseconds.

### **Return Value**

A result code. See ["Result](#page-43-0) Codes" (page 44).

### **Discussion**

The help tag delay time is the amount of time that the mouse must remain motionless over a control, window, menu title, or menu item before the associated help tag is displayed.

### **Availability**

Available in CarbonLib 1.0.2 and later. Available in Mac OS X 10.0 and later. Not available to 64-bit applications.

### **Declared In**

<span id="page-20-0"></span>MacHelp.h

### **HMSetWindowHelpContent**

Associates a help tag with a window.

```
OSStatus HMSetWindowHelpContent (
   WindowRef inWindow,
    const HMHelpContentRec *inContent
);
```
### **Parameters**

*inWindow*

A reference to the window with which to associate the help tag.

*inContent*

A pointer to a help tag structure that describes the help tag for the window.

### **Return Value**

A result code. See ["Result](#page-43-0) Codes" (page 44).

#### **Discussion**

Once you attach a help tag to a window using the HMSetWindowHelpContent function, this help tag is displayed by the Carbon Help Manager whenever the user hovers the mouse over the window while help tags are enabled.

Use HMSetWindowHelpContent to supply the content for a help tag when you create a window. To supply the content for a help tag only when the tag is about to be displayed to the user, install a help tag callback for the window with the function **[HMInstallWindowContentCallback](#page-17-0)** (page 18).

#### **Availability**

Available in CarbonLib 1.0.2 and later. Available in Mac OS X 10.0 and later. Not available to 64-bit applications.

<span id="page-20-1"></span>**Declared In** MacHelp.h

### **InvokeHMControlContentUPP**

Calls your help tag callback for a control.

```
OSStatus InvokeHMControlContentUPP (
   ControlRef inControl,
    Point inGlobalMouse,
   HMContentRequest inRequest,
   HMContentProvidedType *outContentProvided,
    HMHelpContentRec *ioHelpContent,
   HMControlContentUPP userUPP
);
```
*inControl*

A reference to the control for which the callback should supply help tag content.

*inGlobalMouse*

The current mouse position, in global coordinates.

*inRequest*

A value that specifies the type of the help tag content request. See ["Content](#page-36-2) Request Types" (page 37) for a description of the possible requests.

### *outContentProvided*

On output, a pointer to a value that indicates whether the help tag callback was able to fulfill the request specified in the inRequest parameter. See "Content [Provided](#page-41-0) Types" (page 42) for a description of the values returned here.

*ioHelpContent*

A pointer to a help tag structure that describes the help tag for the control. On input, you must supply a value in the version field. On output, if the value of the outContentProvided parameter is kHMContentProvided, the help tag structure describes the help tag for the control.

*userUPP*

A universal procedure pointer to the help tag callback to invoke.

### **Return Value**

A result code. See ["Result](#page-43-0) Codes" (page 44).

### **Discussion**

Use this function to invoke your help tag callback for a control, rather than calling your callback directly, to ensure code compatibility across different compiler targets. Typically, you do not need to invoke a help tag callback yourself. If you associate your callback with a control, using the

[HMInstallControlContentCallback](#page-14-1) (page 15) function, the operating system calls your callback when it is needed. For more information on the help tag callback for a control, see [HMControlContentProcPtr](#page-27-1) (page 28).

### **Availability**

Available in CarbonLib 1.0.2 and later. Available in Mac OS X 10.0 and later.

### <span id="page-21-0"></span>**Declared In**

MacHelp.h

### **InvokeHMMenuItemContentUPP**

Calls your help tag callback for a menu item.

```
OSStatus InvokeHMMenuItemContentUPP (
    const MenuTrackingData *inTrackingData,
    HMContentRequest inRequest,
   HMContentProvidedType *outContentProvided,
    HMHelpContentRec *ioHelpContent,
    HMMenuItemContentUPP userUPP
```
);

### **Parameters**

### *inTrackingData*

A pointer to the tracking information for the menu for which the callback should provide a menu-item help tag. The specific menu item for which the callback should provide a help tag is at the index number given in the itemUnderMouse field of the tracking data structure.

### *inRequest*

A value that specifies the type of the help tag content request. See ["Content](#page-36-2) Request Types" (page 37) for a description of the possible requests.

### *outContentProvided*

On output, a pointer to a value that indicates whether the help tag callback was able to fulfill the request specified in the inRequest parameter. See "Content [Provided](#page-41-0) Types" (page 42) for a description of the values returned here.

### *ioHelpContent*

A pointer to a help tag structure that describes the help tag for the menu item. On input, you must supply a value in the version field. On output, if the value of the out Content Provided parameter is kHMContentProvided, the help tag structure describes the menu-item help tag.

*userUPP*

A universal procedure pointer to the help tag callback to invoke.

### **Return Value**

A result code. See ["Result](#page-43-0) Codes" (page 44).

### **Discussion**

Use this function to invoke your help tag callback for a menu item, rather than calling your callback directly, to ensure code compatibility across different compiler targets. Typically, you do not need to invoke a help tag callback yourself. If you associate your callback with a menu's items, using the [HMInstallMenuItemContentCallback](#page-15-0) (page 16) function, the operating system calls your callback when it is needed. For more information on the help tag callback for a menu item, see [HMMenuItemContentProcPtr](#page-28-0) (page 29).

### **Availability**

Available in CarbonLib 1.0.2 and later. Available in Mac OS X 10.0 and later.

<span id="page-22-0"></span>**Declared In**

MacHelp.h

### **InvokeHMMenuTitleContentUPP**

Calls your help tag callback for a menu title.

```
OSStatus InvokeHMMenuTitleContentUPP (
   MenuRef inMenu,
   HMContentRequest inRequest,
   HMContentProvidedType *outContentProvided,
   HMHelpContentRec *ioHelpContent,
    HMMenuTitleContentUPP userUPP
);
```
*inMenu*

A reference to the menu for which to provide a help tag.

*inRequest*

A value that specifies the type of the help tag content request. See ["Content](#page-36-2) Request Types" (page 37) for a description of the possible requests.

*outContentProvided*

On output, a pointer to a value that indicates whether the help tag callback was able to fulfill the request specified in the inRequest parameter. See "Content [Provided](#page-41-0) Types" (page 42) for a description of the values returned here

*ioHelpContent*

A pointer to a help tag structure that describes the help tag for the menu title. On input, you must supply a value in the version field. On output, if the value of the outContentProvided parameter is kHMContentProvided, the help tag structure describes the menu-title help tag.

*userUPP*

A universal procedure pointer to the help tag callback to invoke.

### **Return Value**

A result code. See ["Result](#page-43-0) Codes" (page 44).

### **Discussion**

Use this function to invoke your help tag callback for a menu title, rather than calling your callback directly, to ensure code compatibility across different compiler targets. Typically, you do not need to invoke a help tag callback yourself. If you associate your callback with a menu, using the

[HMInstallMenuTitleContentCallback](#page-16-0) (page 17) function, the operating system calls your callback when it is needed. For more information on the help tag callback for a menu title, see [HMMenuTitleContentProcPtr](#page-29-0) (page 30).

### **Availability**

Available in CarbonLib 1.0.2 and later. Available in Mac OS X 10.0 and later.

<span id="page-23-0"></span>**Declared In**

MacHelp.h

### **InvokeHMWindowContentUPP**

Calls your help tag callback for a window.

```
OSStatus InvokeHMWindowContentUPP (
   WindowRef inWindow,
    Point inGlobalMouse,
   HMContentRequest inRequest,
   HMContentProvidedType *outContentProvided,
    HMHelpContentRec *ioHelpContent,
   HMWindowContentUPP userUPP
);
```
*inWindow*

A reference to the window for which the callback should provide a help tag.

*inGlobalMouse*

The current mouse position, in global coordinates.

*inRequest*

A value that specifies the type of the help tag content request. See ["Content](#page-36-2) Request Types" (page 37) for a description of the possible requests.

*outContentProvided*

On output, a pointer to a value that indicates whether the help tag callback was able to fulfill the request specified in the inRequest parameter. See "Content [Provided](#page-41-0) Types" (page 42) for a description of the values returned here.

*ioHelpContent*

A pointer to a help tag structure that describes the help tag for the window. On input, you must supply a value in the version field. On output, if the value of the out Content Provided parameter is kHMContentProvided, the help tag structure describes the help tag for the window.

*userUPP*

A universal procedure pointer to the help tag callback to invoke.

### **Return Value**

A result code. See ["Result](#page-43-0) Codes" (page 44).

### **Discussion**

Use this function to invoke your help tag callback for a window, rather than calling your callback directly, to ensure code compatibility across different compiler targets. Typically, you do not need to invoke a help tag callback yourself. If you associate your callback with a window, using the

[HMInstallWindowContentCallback](#page-17-0) (page 18) function, the operating system calls your callback when it is needed. For more information on the help tag callback for a window, see [HMWindowContentProcPtr](#page-31-0) (page 32).

### **Availability**

Available in CarbonLib 1.0.2 and later. Available in Mac OS X 10.0 and later.

<span id="page-24-0"></span>**Declared In**

MacHelp.h

### **NewHMControlContentUPP**

Creates a new universal procedure pointer (UPP) to a help tag callback for a control.

```
HMControlContentUPP NewHMControlContentUPP (
   HMControlContentProcPtr userRoutine
);
```
*userRoutine*

A pointer to your help tag callback. See HMControlContentProcPtr data type fir a description.

#### **Return Value**

On return, a UPP to the help tag callback. See HMControlContentUPP data type for a description.

#### **Discussion**

Pass the UPP returned by NewHMControlContentUPP to the [HMInstallControlContentCallback](#page-14-1) (page 15) function to install your help tag callback with a control. When you are finished with the help tag callback—for example, when you dispose of the control—you should dispose of the UPP with the [DisposeHMControlContentUPP](#page-6-2) (page 7) function.

### **Availability**

Available in CarbonLib 1.0.2 and later. Available in Mac OS X 10.0 and later.

### **Declared In**

<span id="page-25-0"></span>MacHelp.h

### **NewHMMenuItemContentUPP**

Creates a new universal procedure pointer (UPP) to a help tag callback for a menu item.

```
HMMenuItemContentUPP NewHMMenuItemContentUPP (
   HMMenuItemContentProcPtr userRoutine
);
```
### **Parameters**

*userRoutine*

A pointer to your help tag callback.

#### **Return Value**

On return, a UPP to the help tag callback. See the HMMenuItemContentUPP data type for a description.

#### **Discussion**

Pass the UPP returned by NewHMMenuItemContentUPP to the [HMInstallMenuItemContentCallback](#page-15-0) (page 16) function to install your help tag callback with a menu's items. When you are finished with the help tag callback—for example, when you dispose of the menu—you should dispose of the UPP with the [DisposeHMMenuItemContentUPP](#page-7-0) (page 8) function.

### **Availability**

Available in CarbonLib 1.0.2 and later. Available in Mac OS X 10.0 and later.

### **Declared In**

MacHelp.h

### <span id="page-26-0"></span>**NewHMMenuTitleContentUPP**

Creates a new universal procedure pointer (UPP) to a help tag callback for a menu title.

```
HMMenuTitleContentUPP NewHMMenuTitleContentUPP (
   HMMenuTitleContentProcPtr userRoutine
```
);

### **Parameters**

*userRoutine*

A pointer to your help tag callback.

### **Return Value**

On return, a UPP to the help tag callback. See the HMMenuTitleContentUPP data type for a description

### **Discussion**

Pass the UPP returned by NewHMMenuTitleContentUPP to the

[HMInstallMenuTitleContentCallback](#page-16-0) (page 17) function to install your help tag callback with a menu's title. When you are finished with the help tag callback—for example, when you dispose of the menu—you should dispose of the UPP with the [DisposeHMMenuTitleContentUPP](#page-7-1) (page 8) function.

### **Availability**

Available in CarbonLib 1.0.2 and later. Available in Mac OS X 10.0 and later.

**Declared In**

<span id="page-26-1"></span>MacHelp.h

### **NewHMWindowContentUPP**

Creates a new universal procedure pointer (UPP) to a help tag callback for a window.

```
HMWindowContentUPP NewHMWindowContentUPP (
   HMWindowContentProcPtr userRoutine
```
);

### **Parameters**

*userRoutine*

A pointer to your help tag callback.

### **Return Value**

On return, a UPP to the help tag callback function. See the HMWindowContentUPP data type for a description.

#### **Discussion**

Pass the UPP returned by NewHMWindowContentUPP to the [HMInstallWindowContentCallback](#page-17-0) (page 18) function to install your help tag callback with a window. When you are finished with the help tag callback—for example, when you dispose of the window—you should dispose of the UPP with the [DisposeHMWindowContentUPP](#page-8-0) (page 9) function.

#### **Availability**

Available in CarbonLib 1.0.2 and later. Available in Mac OS X 10.0 and later.

## <span id="page-27-0"></span>**Callbacks**

### <span id="page-27-1"></span>**HMControlContentProcPtr**

Defines a pointer to the help tag callback for a control. Your help tag callback provides help tag content for a control.

```
typedef OSStatus(* HMControlContentProcPtr)
(
     ControlRef inControl,
    Point inGlobalMouse,
    HMContentRequest inRequest,
    HMContentProvidedType *outContentProvided,
    HMHelpContentPtr ioHelpContent
);
```
If you name your function MyHMControlContentCallback, you would declare it like this:

```
OSStatus MyHMControlContentCallback (
    ControlRef inControl,
     Point inGlobalMouse,
    HMContentRequest inRequest,
    HMContentProvidedType *outContentProvided,
    HMHelpContentPtr ioHelpContent
);
```
### **Parameters**

*inControl*

A reference to the control for which your callback should supply help tag content.

### *inGlobalMouse*

The current mouse position, in global coordinates.

*inRequest*

A value that specifies the type of the help tag content request. See ["Content](#page-36-2) Request Types" (page 37) for a description of the possible requests.

#### *outContentProvided*

On output, a pointer to a value that indicates whether your help tag callback was able to fulfill the request specified in the inRequest parameter. Your callback should return one of the constants described in "Content [Provided](#page-41-0) Types" (page 42).

```
ioHelpContent
```
A pointer to a help tag structure that describes the help tag for the control. On input, the Carbon Help Manager supplies a value in the version field. If the value of the inRequest parameter is kHMSupplyContent, your callback must fill in the remaining fields of the structure or specify that it was unable to fulfill the help tag content request.

#### **Return Value**

A result code. See ["Result](#page-43-0) Codes" (page 44).

### **Discussion**

When the user hovers the mouse over a control for which you've registered a help tag callback, the Carbon Help Manager calls your callback with a kHMSupplyContent request in the inRequest parameter. To supply a help tag, your callback should fill in the fields of the help tag structure pointed to in the ioHelpContent parameter.

When the help tag for the control is no longer needed, the Carbon Help Manager calls your callback with a kHMDisposeContent request. When you receive this request, you should free any memory allocated for the help tag content and perform any other cleanup necessary before the Carbon Help Manager removes the help tag from the screen.

If your help tag callback handles the content request, your callback should return the constant kHMContentProvided in the outContentProvided parameter. Otherwise, your callback should indicate that it was unable to handle the help tag content request by returning the constant kHMContentNotProvided in the outContentProvided parameter.

To register a help tag callback with a control, pass a universal procedure pointer (UPP) to your callback function to the [HMInstallControlContentCallback](#page-14-1) (page 15) function. You can create a UPP to your callback function with the [NewHMControlContentUPP](#page-24-0) (page 25) function.

### **Availability**

Available in Mac OS X v10.0 and later.

**Declared In**

<span id="page-28-0"></span>MacHelp.h

### **HMMenuItemContentProcPtr**

Defines a pointer to the help tag callback for a menu item. Your help tag callback provides help tag content for a menu item.

```
typedef OSStatus(* HMMenuItemContentProcPtr)
\left( const MenuTrackingData *inTrackingData,
     HMContentRequest inRequest,
     HMContentProvidedType *outContentProvided,
     HMHelpContentPtr ioHelpContent
);
```
If you name your function MyHMMenuItemContentCallback, you would declare it like this:

```
OSStatus MyHMMenuItemContentCallback (
     const MenuTrackingData *inTrackingData,
     HMContentRequest inRequest,
    HMContentProvidedType *outContentProvided,
    HMHelpContentPtr ioHelpContent
```

```
);
```
### **Parameters**

*inTrackingData*

A pointer to the tracking information for the menu for which your callback should provide a menu-item help tag. The specific menu item for which your callback should provide a help tag is at the index number given in the itemUnderMouse field of the tracking data structure.

### *inRequest*

A value that specifies the type of the help tag content request. See ["Content](#page-36-2) Request Types" (page 37) for a description of the possible requests.

### *outContentProvided*

On output, a pointer to a value that indicates whether your help tag callback was able to fulfill the request specified in the inRequest parameter. Your callback should return one of the constants described in "Content [Provided](#page-41-0) Types" (page 42).

### *ioHelpContent*

A pointer to a help tag structure that describes the help tag for the menu item. On input, the Carbon Help Manager supplies a value in the version field. If the value of the inRequest parameter is kHMSupplyContent, your callback must fill in the remaining fields of the structure or specify that it was unable to fulfill the help tag content request.

### **Return Value**

A result code. See ["Result](#page-43-0) Codes" (page 44).

### **Discussion**

When the user hovers the mouse over a menu item in a menu for which you've registered a help tag callback, the Carbon Help Manager calls your callback with a kHMSupplyContent request in the inRequest parameter. To supply a help tag, your callback should fill in the remaining fields of the help tag structure pointed to in the ioHelpContent parameter.

When the help tag for the menu item is no longer needed, the Carbon Help Manager calls your callback with a kHMDisposeContent request. When you receive this request, you should free any memory allocated for the help tag content and perform any other cleanup necessary before the Carbon Help Manager removes the help tag from the screen.

If your help tag callback handles the request for help tag content, your callback should return the constant kHMContentProvided in the outContentProvided parameter. Otherwise, your callback should indicate that it was unable to handle the help tag content request by returning the constant kHMContentNotProvided in the outContentProvided parameter.

To register a menu-item help tag callback with a menu, pass a universal procedure pointer (UPP) to your callback function to the [HMInstallMenuItemContentCallback](#page-15-0) (page 16) function. You can create a UPP to your callback function with the [NewHMMenuItemContentUPP](#page-25-0) (page 26) function.

#### **Availability**

Available in Mac OS X v10.0 and later.

### <span id="page-29-0"></span>**Declared In** MacHelp.h

### **HMMenuTitleContentProcPtr**

Defines a pointer to the help tag callback for a menu title. Your help tag callback provides help tag content for a menu's title.

```
typedef OSStatus(* HMMenuTitleContentProcPtr)
(
    MenuRef inMenu,
    HMContentRequest inRequest,
    HMContentProvidedType *outContentProvided,
    HMHelpContentPtr ioHelpContent
);
```
If you name your function MyHMMenuTitleContentCallback, you would declare it like this:

```
OSStatus MyHMMenuTitleContentCallback (
    MenuRef inMenu,
    HMContentRequest inRequest,
    HMContentProvidedType *outContentProvided,
    HMHelpContentPtr ioHelpContent
);
```
### **Parameters**

### *inMenu*

A reference to the menu for which to provide help tag content.

*inRequest*

A value that specifies the type of the help tag content request. See ["Content](#page-36-2) Request Types" (page 37) for a description of the possible requests.

*outContentProvided*

On output, a pointer to a value that indicates whether your help tag callback was able to fulfill the request specified in the inRequest parameter. Your callback should return one of the constants described in "Content [Provided](#page-41-0) Types" (page 42).

### *ioHelpContent*

A pointer to a help tag structure that describes the help tag for the menu title. On input, the Carbon Help Manager supplies a value in the version field. If the value of the inRequest parameter is kHMSupplyContent, your callback must fill in the remaining fields of the structure or specify that it was unable to fulfill the help tag content request.

### **Return Value**

A result code. See ["Result](#page-43-0) Codes" (page 44).

### **Discussion**

When the user hovers the mouse over the title of a menu for which you've registered a help tag callback, the Carbon Help Manager calls your callback with a kHMSupplyContent request in the inRequest parameter. To supply a help tag, your callback should fill in the remaining fields of the help tag structure pointed to in the ioHelpContent parameter.

When the help tag for the menu title is no longer needed, the Carbon Help Manager calls your callback with a kHMDisposeContent request. When you receive this request, you should free any memory allocated for the help tag content and perform any other cleanup necessary before the Carbon Help Manager removes the help tag from the screen.

If your help tag callback handles the request for help tag content, your callback should return the constant kHMContentProvided in the outContentProvided parameter. Otherwise, your callback should indicate that it was unable to handle the help tag content request by returning the constant kHMContentNotProvided in the outContentProvided parameter.

To register a menu title help tag callback with a menu, pass a universal procedure pointer (UPP) to your callback function to the [HMInstallMenuTitleContentCallback](#page-16-0) (page 17) function. You can create a UPP to your callback function with the [NewHMMenuTitleContentUPP](#page-26-0) (page 27) function.

### **Availability**

Available in Mac OS X v10.0 and later.

**Declared In**

<span id="page-31-0"></span>MacHelp.h

### **HMWindowContentProcPtr**

Defines a pointer to the help tag callback for a window. Your help tag callback provides help tag content for a window.

```
typedef OSStatus(* HMWindowContentProcPtr)
(
    WindowRef inWindow,
    Point inGlobalMouse,
    HMContentRequest inRequest,
    HMContentProvidedType *outContentProvided,
    HMHelpContentPtr ioHelpContent
);
```
If you name your function MyHMWindowContentCallback, you would declare it like this:

```
OSStatus MyHMWindowContentCallback (
    WindowRef inWindow,
     Point inGlobalMouse,
    HMContentRequest inRequest,
    HMContentProvidedType *outContentProvided,
    HMHelpContentPtr ioHelpContent
);
```
### **Parameters**

### *inWindow*

A reference to the window for which your callback should provide help tag content.

*inGlobalMouse*

The current mouse position, in global coordinates.

*inRequest*

A value that specifies the type of the help tag content request. See ["Content](#page-36-2) Request Types" (page 37) for a description of the possible requests.

```
outContentProvided
```
On output, a pointer to a value that indicates whether your help tag callback was able to fulfill the request specified in the inRequest parameter. Your callback should return one of the constants described in "Content [Provided](#page-41-0) Types" (page 42).

*ioHelpContent*

A pointer to a help tag structure that describes the help tag for the window. On input, the Carbon Help Manager supplies a value in the version field. If the value of the inRequest parameter is kHMSupplyContent, your callback must fill in the remaining fields of the structure or specify that it was unable to fulfill the help tag content request.

### **Return Value**

A result code. See ["Result](#page-43-0) Codes" (page 44).

### **Discussion**

When the user hovers the mouse over a window for which you've registered a help tag callback, the Carbon Help Manager calls your callback with a kHMSupplyContent request in the inRequest parameter. To supply a help tag, your callback should fill in the fields of the help tag structure pointed to in the ioHelpContent parameter.

When the help tag for the window is no longer needed, the Carbon Help Manager calls your callback with a kHMDisposeContent request. When you receive this request, you should free any memory allocated for the help tag content and perform any other cleanup necessary before the Carbon Help Manager removes the help tag from the screen.

If your help tag callback handles the request for help tag content, your callback should return the constant kHMContentProvided in the outContentProvided parameter. Otherwise, your callback should indicate that it was unable to handle the help tag content request by returning the constant kHMContentNotProvided in the outContentProvided parameter.

To register a help tag callback with a window, pass a universal procedure pointer (UPP) to your callback function to the [HMInstallWindowContentCallback](#page-17-0) (page 18) function. You can create a UPP to your callback function with the [NewHMWindowContentUPP](#page-26-1) (page 27) function.

### **Availability**

Available in Mac OS X v10.0 and later.

**Declared In** MacHelp.h

## <span id="page-32-1"></span><span id="page-32-0"></span>Data Types

### **HMHelpContentRec**

### Describes a help tag.

```
struct HMHelpContentRec {
    SInt32 version;
     Rect absHotRect;
    HMTagDisplaySide tagSide;
    HMHelpContent content[2];
};
typedef struct HMHelpContentRec HMHelpContentRec;
```
### **Fields**

```
version
```
The structure version.

absHotRect

The hot rectangle for the help tag, expressed in global coordinates. The hot rectangle defines the area on the screen over which the user must hover the mouse to trigger the Carbon Help Manager to display the help tag.

You may pass an empty rectangle—a rectangle with coordinates (0,0,0,0)—in this field. The Carbon Help Manager automatically substitutes the current location of the control, window, or menu item for the empty rectangle when the help tag is displayed.

tagSide

A value that specifies which side of the hot rectangle the help tag is displayed. For a description of the constants used here, see "Help Tag Display [Locations"](#page-38-0) (page 39).

content

An array of two help tag content structures describing the help message for the tag. The first structure describesthe content displayed by default in the help tag (the minimum content). The second structure describes additional content that is displayed in the help tag if the user holds down the Command key while the help tag is displayed (the maximum, or expanded, content).

### **Special Considerations**

On Mac OS X version 10.1.x and earlier, you cannot supply an empty hot rectangle from a help tag callback. You can, however, supply an empty hot rectangle to the HMSet ControlHelpContent, HMSetWindowHelpContent, and HMSetMenuItemHelpContent functions.

When you supply an empty hot rectangle for a control help tag, the Carbon Help Manager uses the function LocalToGlobal to convert the control's bounds from window-local coordinates into global coordinates. LocalToGlobal only returns true global coordinates if the port origin is (0,0). If your application sets the port origin to a non-zero value, it should do so only temporarily; your application should never leave the port origin set to a non-zero value across calls to the event system that may attempt to display a help tag. Setting the port origin to a non-zero value typically prevents help tags from being displayed.

#### **Availability**

Available in Mac OS X v10.0 and later.

<span id="page-33-0"></span>**Declared In** MacHelp.h

### **HMHelpContentPtr**

A pointer to a help tag structure.

typedef HMHelpContentRec\* HMHelpContentPtr;

**Discussion**

See [HMHelpContentRec](#page-32-1) (page 33) for more information.

**Availability** Available in Mac OS X v10.0 and later.

<span id="page-33-1"></span>**Declared In** MacHelp.h

### **HMHelpContent**

Contains a help tag message.

```
struct HMHelpContent {
     HMContentType contentType;
     union {
         CFStringRef tagCFString;
         Str255 tagString;
         HMStringResType tagStringRes;
         TEHandle tagTEHandle;
        SInt16 tagTextRes;
           SInt16 tagStrRes;
     } u;
};
```
### **Fields**

contentType

A value that indicates the format of the help content contained in the structure. The help tag content formats that are allowed are described by the constants "Help Tag [Content](#page-37-0) Types" (page 38).

tagCFString

If the value of the contentType field is kHMCFStringContent, a CFString specifying the help tag message. If the value of the contentType field is kHMCFStringLocalizedContent, a CFString containing the name of the localized help tag message in the Localizable.strings file.

tagString

If the value of the contentType field is kHMPascalStrContent, a Pascal string specifying the help tag message.

tagStringRes

If the value of the contentType field is kHMStringResContent, a 'STR#' resource ID and an index number specifying the help tag message.

tagTEHandle

If the value of the contentType field is kHMTEHandleContent, a TextEdit handle specifying the help tag message. This type of help tag content is only supported in CarbonLib and in Mac OS X version 10.2 and later.

```
tagTextRes
```
If the value of the contentType field is kHMTextResContent, the resource ID of a 'TEXT' resource and a 'styl' resource describing the help tag message. This type of help tag content is only supported in CarbonLib and in Mac OS X version 10.2 and later.

tagStrRes

If the value of the contentType field is kHMStrResContent, a 'STR' resource ID, specifying the help tag message.

### **Discussion**

<span id="page-34-0"></span>The HMHelpContent structure is used in the content field of the [HMHelpContentRec](#page-32-1) (page 33) structure to hold the help content associated with a help tag. The HMHelpContent structure describes a single help message.

### **HMControlContentUPP**

Defines a universal procedure pointer to the help tag callback for a control.

typedef struct OpaqueHMControlContentProcPtr\* HMControlContentUPP;

### **Discussion**

For more information, see the description of the [HMControlContentProcPtr](#page-27-1) (page 28) callback function.

### **Availability**

Available in Mac OS X v10.0 and later.

### **Declared In**

MacHelp.h

### <span id="page-35-0"></span>**HMWindowContentUPP**

Defines a universal procedure pointer to the help tag callback for a window.

typedef struct OpaqueHMWindowContentProcPtr\* HMWindowContentUPP;

### **Discussion**

For more information, see the description of the [HMWindowContentProcPtr](#page-31-0) (page 32) callback function.

### **Availability**

Available in Mac OS X v10.0 and later.

### <span id="page-35-1"></span>**Declared In** MacHelp.h

### **HMMenuItemContentUPP**

Defines a universal procedure pointer to the help tag callback for a menu item.

typedef struct OpaqueHMMenuItemContentProcPtr\* HMMenuItemContentUPP;

### **Discussion**

For more information, see the description of the **[HMMenuItemContentProcPtr](#page-28-0)** (page 29) callback function.

### **Availability**

Available in Mac OS X v10.0 and later.

### <span id="page-35-2"></span>**Declared In**

MacHelp.h

### **HMMenuTitleContentUPP**

Defines a universal procedure pointer to the help tag callback for a menu title.

typedef struct OpaqueHMMenuTitleContentProcPtr\* HMMenuTitleContentUPP;

### **Discussion**

For more information, see the description of the [HMMenuTitleContentProcPtr](#page-29-0) (page 30) callback function.

### **Availability**

Available in Mac OS X v10.0 and later.

### **Declared In**

MacHelp.h

### <span id="page-36-0"></span>**Constants**

### <span id="page-36-1"></span>**Help Manager Version**

Represents the current version of the HMHelpContentRec structure.

```
enum {
     kMacHelpVersion = 3
};
```
### <span id="page-36-5"></span>**Constants**

```
kMacHelpVersion
```
The current structure version.

Available in Mac OS X v10.0 and later.

```
Declared in MacHelp.h.
```
### **Discussion**

<span id="page-36-2"></span>When the Carbon Help Manager calls your help tag callback, it supplies the kMacHelpVersion constant in the version field of the [HMHelpContentRec](#page-32-1) (page 33) structure it passes to your callback.

### **Content Request Types**

Identify the type of request made to a help tag callback.

```
typedef SInt16 HMContentRequest;
enum {
  kHMSupplyContent = 0,
   kHMDisposeContent = 1
};
```
### **Constants**

<span id="page-36-3"></span>kHMSupplyContent

The help tag callback should supply help content.

Available in Mac OS X v10.0 and later.

Declared in MacHelp.h.

kHMDisposeContent

The help tag callback should dispose of help content.

Available in Mac OS X v10.0 and later.

Declared in MacHelp.h.

### **Discussion**

These constants are passed to your help tag callback in the inRequest parameter to indicate the nature of the help tag content request. In particular, the Carbon Help Manager passes kHMSupplyContent when the user pauses with the mouse above a user interface object for which a help tag callback is registered. When the user moves the mouse away from the object, the Carbon Help Manager passes kHMDisposeContent to your callback.

### <span id="page-37-0"></span>**Help Tag Content Types**

Identify the type of content contained in a help tag.

```
typedef UInt32 HMContentType;
enum {
    kHMNoContent = 'none',
    kHMCFStringContent = 'cfst',
    kHMCFStringLocalizedContent = 'cfsl',
    kHMPascalStrContent = 'pstr',
   kHMStringResContent = 'str#',
    kHMTEHandleContent = 'txth',
    kHMTextResContent = 'text',
    kHMStrResContent = 'str '
};
```
<span id="page-37-3"></span>**Constants**

<span id="page-37-1"></span>kHMNoContent

The help tag contains no content.

Available in Mac OS X v10.0 and later.

Declared in MacHelp.h.

<span id="page-37-2"></span>kHMCFStringContent

The help tag content is a CFString object.

Available in Mac OS X v10.0 and later.

Declared in MacHelp.h.

#### <span id="page-37-4"></span>kHMCFStringLocalizedContent

The help tag content is a localized string contained in the Localizeable.strings file. The content field of the help tag structure contains a CFString key which the Carbon Help Manager uses to retrieve the help tag string from the Localizable.strings file in the appropriate language folder.

Available in Mac OS X v10.2 and later.

Declared in MacHelp.h.

<span id="page-37-5"></span>kHMPascalStrContent

The help tag content is a Pascal string.

Available in Mac OS X v10.0 and later.

Declared in MacHelp.h.

<span id="page-37-6"></span>kHMStringResContent

The help tag content is a text string, stored in the list of strings in a resource of type 'STR#'.

Available in Mac OS X v10.0 and later.

Declared in MacHelp.h.

#### kHMTEHandleContent

The help tag content is contained in a TextEdit record, referred to by a TextEdit handle. This type of help tag content is only supported in CarbonLib and in Mac OS X version 10.2 and later.

Available in Mac OS X v10.0 and later.

```
kHMTextResContent
```
The help tag content is styled text, described by the combination of a text resource ( $TEXT$ ) and a style resource ( $sty$ ]). This type of help tag content is only supported in CarbonLib and in Mac OS X version 10.2 and later.

Available in Mac OS X v10.0 and later.

Declared in MacHelp.h.

<span id="page-38-2"></span>kHMStrResContent

The help tag content is a text string stored in a resource of type 'STR '.

Available in Mac OS X v10.0 and later.

Declared in MacHelp.h.

### **Discussion**

<span id="page-38-0"></span>These constants are used in the contentType field of the  $HMHe1pContent$  (page 34) structure to identify the format of the help content contained in that structure.

### **Help Tag Display Locations**

Specify which side of the hot rectangle to display the help tag.

```
typedef SInt16 HMTagDisplaySide;
enum {
    kHMDefaultSide = 0,
     kHMOutsideTopScriptAligned = 1,
     kHMOutsideLeftCenterAligned = 2,
     kHMOutsideBottomScriptAligned = 3,
     kHMOutsideRightCenterAligned = 4,
    kHMOutsideTopLeftAligned = 5,
     kHMOutsideTopRightAligned = 6,
     kHMOutsideLeftTopAligned = 7,
     kHMOutsideLeftBottomAligned = 8,
     kHMOutsideBottomLeftAligned = 9,
     kHMOutsideBottomRightAligned = 10,
    kHMOutsideRightTopAligned = 11,
     kHMOutsideRightBottomAligned = 12,
     kHMOutsideTopCenterAligned = 13,
     kHMOutsideBottomCenterAligned = 14,
     kHMInsideRightCenterAligned = 15,
     kHMInsideLeftCenterAligned = 16,
     kHMInsideBottomCenterAligned = 17,
     kHMInsideTopCenterAligned = 18,
     kHMInsideTopLeftCorner = 19,
     kHMInsideTopRightCorner = 20,
     kHMInsideBottomLeftCorner = 21,
     kHMInsideBottomRightCorner = 22,
     kHMAbsoluteCenterAligned = 23
```
### <span id="page-38-1"></span>};

### **Constants**

kHMDefaultSide

Display the help tag at the default system location. The system default is below the hot rectangle, horizontally centered.

Available in Mac OS X v10.0 and later.

### <span id="page-39-9"></span>kHMOutsideTopScriptAligned

Display the help tag above the hot rectangle, aligned with the right or left side, depending upon the direction of the system script.

Available in Mac OS X v10.0 and later.

Declared in MacHelp.h.

### <span id="page-39-4"></span>kHMOutsideLeftCenterAligned

Display the help tag to the left of the hot rectangle, centered vertically.

### Available in Mac OS X v10.0 and later.

Declared in MacHelp.h.

### <span id="page-39-2"></span>kHMOutsideBottomScriptAligned

Display the help tag below the hot rectangle, aligned with the right or left side, depending upon the direction of the system script.

#### Available in Mac OS X v10.0 and later.

Declared in MacHelp.h.

### <span id="page-39-7"></span><span id="page-39-6"></span>kHMOutsideRightCenterAligned

Display the help tag to the right of the hot rectangle, centered vertically.

Available in Mac OS X v10.0 and later.

Declared in MacHelp.h.

#### <span id="page-39-8"></span>kHMOutsideTopLeftAligned

Display the help tag above the hot rectangle, with their left edges aligned.

Available in Mac OS X v10.0 and later.

Declared in MacHelp.h.

#### <span id="page-39-5"></span>kHMOutsideTopRightAligned

Display the help tag above the hot rectangle, with their right edges aligned.

Available in Mac OS X v10.0 and later.

Declared in MacHelp.h.

#### <span id="page-39-3"></span>kHMOutsideLeftTopAligned

Display the help tag to the left of the hot rectangle, with their top edges aligned.

### Available in Mac OS X v10.0 and later.

Declared in MacHelp.h.

### <span id="page-39-0"></span>kHMOutsideLeftBottomAligned

Display the help tag to the left of the hot rectangle, with their bottom edges aligned.

### Available in Mac OS X v10.0 and later.

Declared in MacHelp.h.

### <span id="page-39-1"></span>kHMOutsideBottomLeftAligned

Display the help tag below the hot rectangle, with their left edges aligned.

### Available in Mac OS X v10.0 and later.

Declared in MacHelp.h.

### kHMOutsideBottomRightAligned

Display the help tag below the hot rectangle, with their right edges aligned.

### Available in Mac OS X v10.0 and later.

### <span id="page-40-8"></span>kHMOutsideRightTopAligned

Display the help tag to the right of the hot rectangle, with their top edges aligned.

Available in Mac OS X v10.0 and later.

Declared in MacHelp.h.

### <span id="page-40-7"></span>kHMOutsideRightBottomAligned

Display the help tag to the right of the hot rectangle, with their bottom edges aligned.

Available in Mac OS X v10.0 and later.

Declared in MacHelp.h.

### <span id="page-40-9"></span>kHMOutsideTopCenterAligned

Display the help tag above the hot rectangle, centered horizontally.

Available in Mac OS X v10.0 and later.

Declared in MacHelp.h.

### <span id="page-40-6"></span><span id="page-40-2"></span>kHMOutsideBottomCenterAligned

Display the help tag below the hot rectangle, centered horizontally.

Available in Mac OS X v10.0 and later.

Declared in MacHelp.h.

### <span id="page-40-1"></span>kHMInsideRightCenterAligned

Display the help tag inside the hot rectangle, with their right edges aligned and centered vertically.

Available in Mac OS X v10.0 and later.

Declared in MacHelp.h.

#### <span id="page-40-0"></span>kHMInsideLeftCenterAligned

Display the help tag inside the hot rectangle, with their left edges aligned and centered vertically.

Available in Mac OS X v10.0 and later.

Declared in MacHelp.h.

### <span id="page-40-3"></span>kHMInsideBottomCenterAligned

Display the help tag inside the hot rectangle, with their bottom edges aligned and centered horizontally.

Available in Mac OS X v10.0 and later.

Declared in MacHelp.h.

### <span id="page-40-4"></span>kHMInsideTopCenterAligned

Display the help tag inside the hot rectangle, with their top edges aligned and centered horizontally.

Available in Mac OS X v10.0 and later.

Declared in MacHelp.h.

### <span id="page-40-5"></span>kHMInsideTopLeftCorner

Display the help tag inside the hot rectangle, with their top and left edges aligned.

### Available in Mac OS X v10.0 and later.

Declared in MacHelp.h.

### kHMInsideTopRightCorner

Display the help tag inside the hot rectangle, with their top and right edges aligned.

#### Available in Mac OS X v10.0 and later.

<span id="page-41-5"></span>kHMInsideBottomLeftCorner

Display the help tag inside the hot rectangle, with their bottom and left edges aligned.

Available in Mac OS X v10.0 and later.

Declared in MacHelp.h.

<span id="page-41-6"></span>kHMInsideBottomRightCorner

Display the help tag inside the hot rectangle, with their bottom and right edges aligned.

Available in Mac OS X v10.0 and later.

Declared in MacHelp.h.

<span id="page-41-1"></span>kHMAbsoluteCenterAligned

Display the help tag centered vertically and horizontally within the hot rectangle.

Available in Mac OS X v10.0 and later.

Declared in MacHelp.h.

#### **Discussion**

<span id="page-41-0"></span>The locations described by these constants are relative to the help tag's hot rectangle, which defines, in global coordinates, the area on the screen with which the help tag is associated. These constants are used in the tagSide field of the **[HMHelpContentRec](#page-32-1)** (page 33) structure.

### **Content Provided Types**

Indicate whether or not help tag content has been supplied.

```
typedef SInt16 HMContentProvidedType;
enum {
    kHMContentProvided = 0,
    kHMContentNotProvided = 1.
     kHMContentNotProvidedDontPropagate = 2
};
```
### <span id="page-41-4"></span>**Constants**

<span id="page-41-2"></span>kHMContentProvided

Help tag content has been provided.

Available in Mac OS X v10.0 and later.

Declared in MacHelp.h.

<span id="page-41-3"></span>kHMContentNotProvided

Help tag content was not provided. When your callback returnsthis constant, the Carbon Help Manager calls up to the next help tag callback in the hierarchy. If that callback also fails to provide help content, the Carbon Help Manager continues to propagate the request for help tag content until the request is fulfilled, the top of the hierarchy is reached, or a help tag callback tells the Carbon Help Manager to stop propagating the request.

Available in Mac OS X v10.0 and later.

Declared in MacHelp.h.

kHMContentNotProvidedDontPropagate

Help tag content was not provided. When your callback returnsthis constant, the Carbon Help Manager assumes that there is no help content for the control, window, menu title, or menu item and does not propagate the request.

Available in Mac OS X v10.0 and later.

```
Declared in MacHelp.h.
```
### **Discussion**

Your help tag callback function should return one of these constants in its out Content Provided parameter.

### <span id="page-42-0"></span>**Help Tag Content Indexes**

Identify an index into the array of help tag content structures in a help tag.

```
enum {
     kHMMinimumContentIndex = 0,
     kHMMaximumContentIndex = 1
};
```
### <span id="page-42-3"></span>**Constants**

<span id="page-42-2"></span>kHMMinimumContentIndex

The index of the help tag's minimum (or default) content.

Available in Mac OS X v10.0 and later.

Declared in MacHelp.h.

kHMMaximumContentIndex

The index of the help tag's maximum (or expanded) content.

Available in Mac OS X v10.0 and later.

Declared in MacHelp.h.

### **Discussion**

<span id="page-42-1"></span>These constants are used to access the minimum or maximum content of a help tag, in the content field of the [HMHelpContentRec](#page-32-1) (page 33) structure.

### **Obsolete Help Tag Display Locations**

Indicate the side of the hot rectangle on which the help tag should be displayed.

```
enum {
    kHMTopSide = 1,
     kHMLeftSide = 2,
     kHMBottomSide = 3,
    kHMRightSide = 4,
     kHMTopLeftCorner = 5,
    kHMTopRightCorner = 6,
     kHMLeftTopCorner = 7,
     kHMLeftBottomCorner = 8,
     kHMBottomLeftCorner = 9,
     kHMBottomRightCorner = 10,
    kHMRightTopCorner = 11,
     kHMRightBottomCorner = 12
```
### };

### **Discussion**

These constants have been replaced by the constants described in "Help Tag Display Locations"; you should use those constants instead.

## <span id="page-43-1"></span>Result Codes

<span id="page-43-0"></span>The most common result codes returned by the Carbon Help Manager are listed in the table below.

<span id="page-43-3"></span><span id="page-43-2"></span>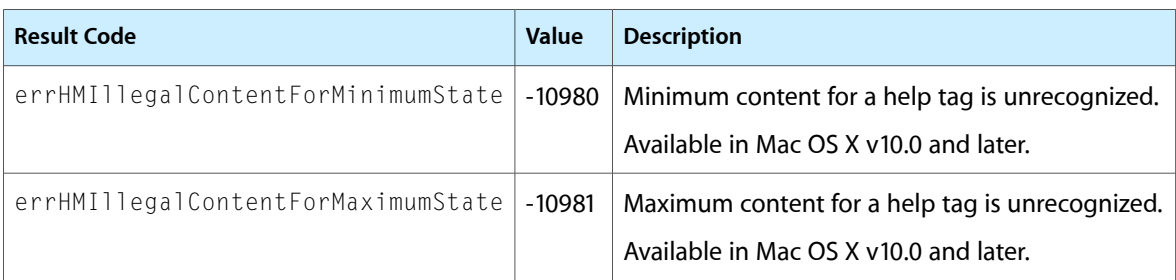

# <span id="page-44-0"></span>Document Revision History

This table describes the changes to *Carbon Help Manager Reference*.

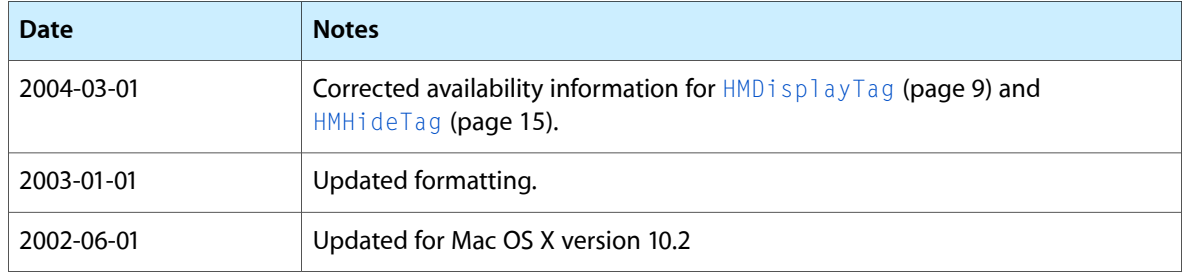

### **REVISION HISTORY**

Document Revision History

# Index

### <span id="page-46-0"></span>C

Content Provided Types [42](#page-41-0) Content Request Types [37](#page-36-2)

### D

DisposeHMControlContentUPP function [7](#page-6-2) DisposeHMMenuItemContentUPP function [8](#page-7-0) DisposeHMMenuTitleContentUPP function [8](#page-7-1) DisposeHMWindowContentUPP function [9](#page-8-0)

### E

errHMIllegalContentForMaximumState constant [44](#page-43-2) errHMIllegalContentForMinimumState constant [44](#page-43-3)

### H

Help Manager Version [37](#page-36-1) Help Tag Content Indexes [43](#page-42-0) Help Tag Content Types [38](#page-37-0) Help Tag Display Locations [39](#page-38-0) HMAreHelpTagsDisplayed function [9](#page-8-1) HMControlContentProcPtr callback [28](#page-27-1) HMControlContentUPP data type [35](#page-34-0) HMDisplayTag function [9](#page-8-2) HMGetControlContentCallback function [10](#page-9-0) HMGetControlHelpContent function [10](#page-9-1) HMGetHelpMenu function [11](#page-10-0) HMGetMenuItemContentCallback function [12](#page-11-0) HMGetMenuItemHelpContent function [12](#page-11-1) HMGetMenuTitleContentCallback function [13](#page-12-0) HMGetTagDelay function [13](#page-12-1) HMGetWindowContentCallback function [14](#page-13-0) HMGetWindowHelpContent function [14](#page-13-1)

HMHelpContent structure [34](#page-33-1) HMHelpContentPtr data type [34](#page-33-0) HMHelpContentRec structure [33](#page-32-1) HMHideTag function [15](#page-14-0) HMInstallControlContentCallback function [15](#page-14-1) HMInstallMenuItemContentCallback function [16](#page-15-0) HMInstallMenuTitleContentCallback function [17](#page-16-0) HMInstallWindowContentCallback function [18](#page-17-0) HMMenuItemContentProcPtr callback [29](#page-28-0) HMMenuItemContentUPP data type [36](#page-35-1) HMMenuTitleContentProcPtr callback [30](#page-29-0) HMMenuTitleContentUPP data type [36](#page-35-2) HMSetControlHelpContent function [18](#page-17-1) HMSetHelpTagsDisplayed function [19](#page-18-0) HMSetMenuItemHelpContent function [19](#page-18-1) HMSetTagDelay function [20](#page-19-0) HMSetWindowHelpContent function [21](#page-20-0) HMWindowContentProcPtr callback [32](#page-31-0) HMWindowContentUPP data type [36](#page-35-0)

### I

InvokeHMControlContentUPP function [21](#page-20-1) InvokeHMMenuItemContentUPP function [22](#page-21-0) InvokeHMMenuTitleContentUPP function [23](#page-22-0) InvokeHMWindowContentUPP function [24](#page-23-0)

### K

kHMAbsoluteCenterAligned constant [42](#page-41-1) kHMCFStringContent constant [38](#page-37-1) kHMCFStringLocalizedContent constant [38](#page-37-2) kHMContentNotProvided constant [42](#page-41-2) kHMContentNotProvidedDontPropagate constant [42](#page-41-3) kHMContentProvided constant [42](#page-41-4) kHMDefaultSide constant [39](#page-38-1) kHMDisposeContent constant [37](#page-36-3) kHMInsideBottomCenterAligned constant [41](#page-40-0) kHMInsideBottomLeftCorner constant [42](#page-41-5)

kHMInsideBottomRightCorner constant [42](#page-41-6) kHMInsideLeftCenterAligned constant [41](#page-40-1) kHMInsideRightCenterAligned constant [41](#page-40-2) kHMInsideTopCenterAligned constant [41](#page-40-3) kHMInsideTopLeftCorner constant [41](#page-40-4) kHMInsideTopRightCorner constant [41](#page-40-5) kHMMaximumContentIndex constant [43](#page-42-2) kHMMinimumContentIndex constant [43](#page-42-3) kHMNoContent constant [38](#page-37-3) kHMOutsideBottomCenterAligned constant [41](#page-40-6) kHMOutsideBottomLeftAligned constant [40](#page-39-0) kHMOutsideBottomRightAligned constant [40](#page-39-1) kHMOutsideBottomScriptAligned constant [40](#page-39-2) kHMOutsideLeftBottomAligned constant [40](#page-39-3) kHMOutsideLeftCenterAligned constant [40](#page-39-4) kHMOutsideLeftTopAligned constant [40](#page-39-5) kHMOutsideRightBottomAligned constant [41](#page-40-7) kHMOutsideRightCenterAligned constant [40](#page-39-6) kHMOutsideRightTopAligned constant [41](#page-40-8) kHMOutsideTopCenterAligned constant [41](#page-40-9) kHMOutsideTopLeftAligned constant [40](#page-39-7) kHMOutsideTopRightAligned constant [40](#page-39-8) kHMOutsideTopScriptAligned constant [40](#page-39-9) kHMPascalStrContent constant [38](#page-37-4) kHMStringResContent constant [38](#page-37-5) kHMStrResContent constant [39](#page-38-2) kHMSupplyContent constant [37](#page-36-4) kHMTEHandleContent constant [38](#page-37-6) kHMTextResContent constant [39](#page-38-3) kMacHelpVersion constant [37](#page-36-5)

### N

NewHMControlContentUPP function [25](#page-24-0) NewHMMenuItemContentUPP function [26](#page-25-0) NewHMMenuTitleContentUPP function [27](#page-26-0) NewHMWindowContentUPP function [27](#page-26-1)

### O

Obsolete Help Tag Display Locations [43](#page-42-1)